## <u>รายละเอียดคำรับรองการปฏิบัติราชการ ประจำปีงบประมาณ พ.ศ. 2553 มหาวิทยาลัยขอนแก่น</u> คณะเทคโนโลยี

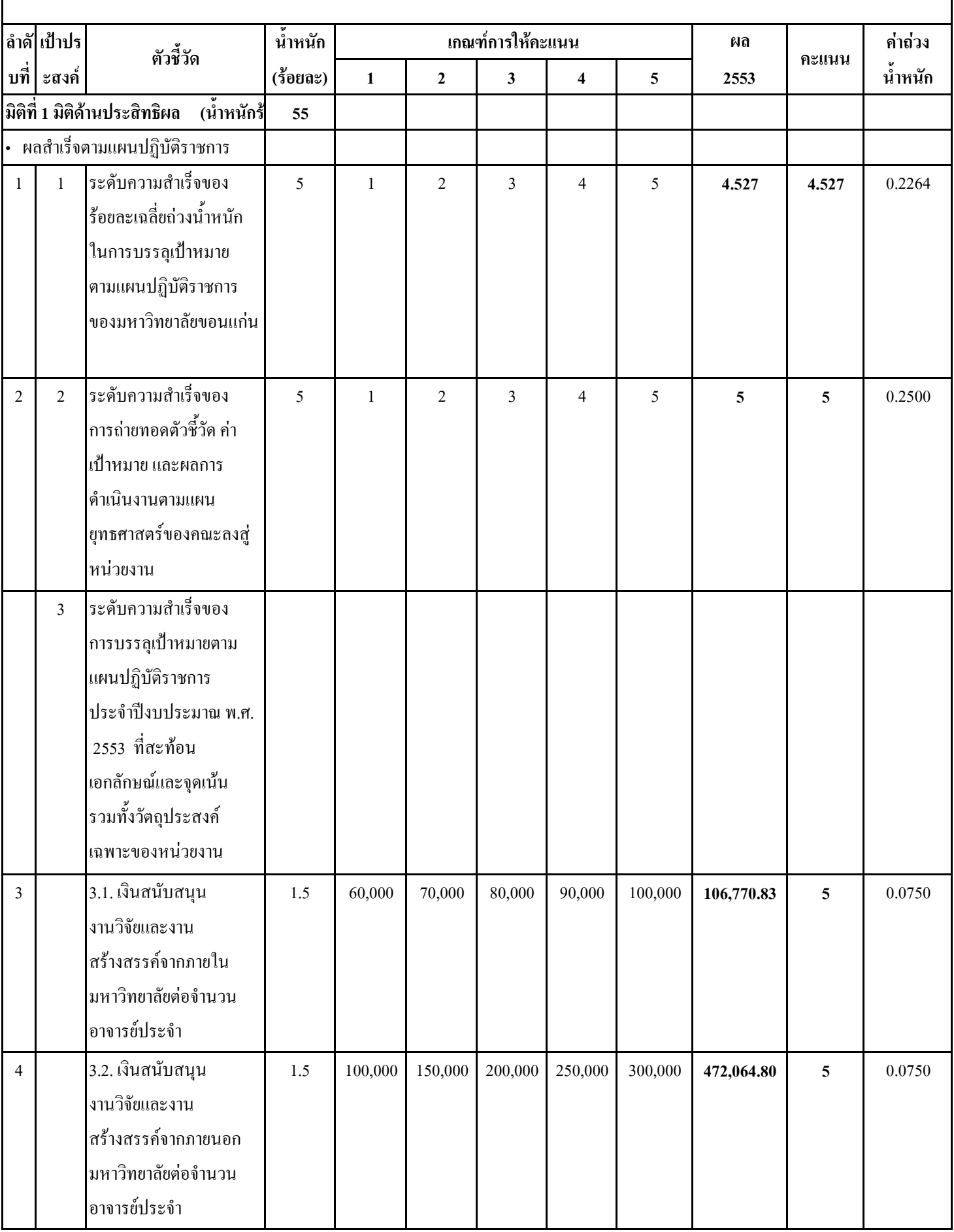

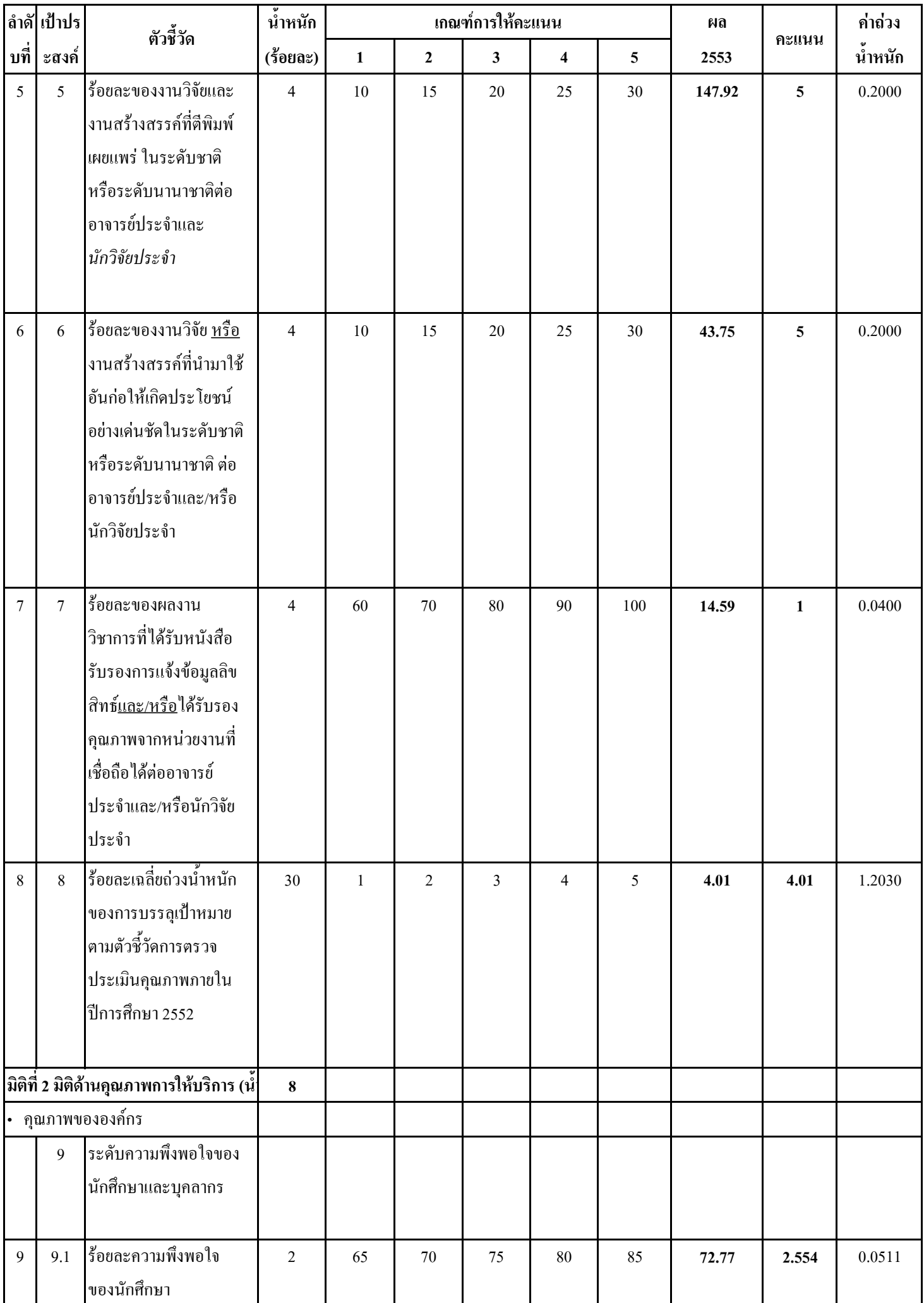

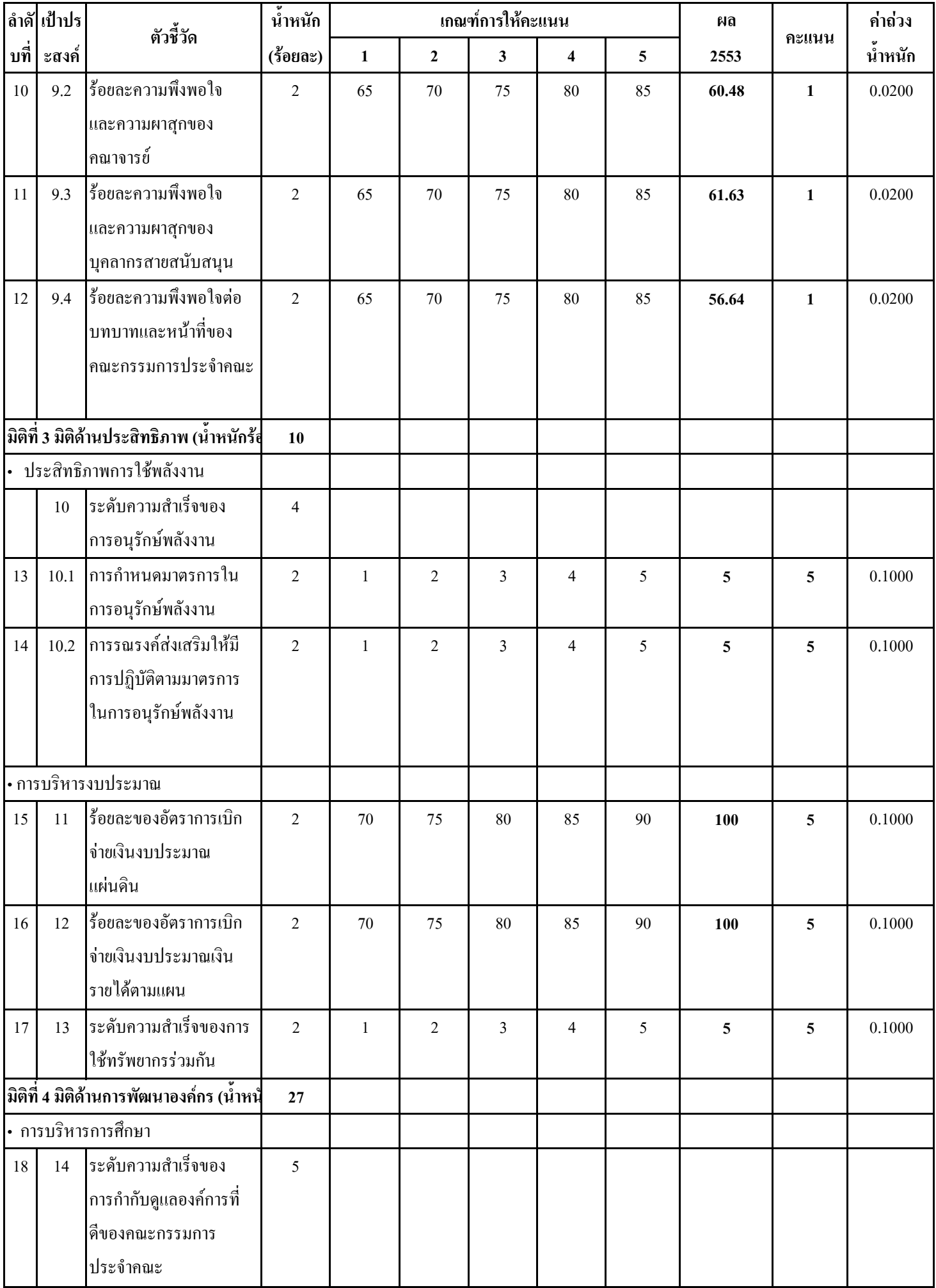

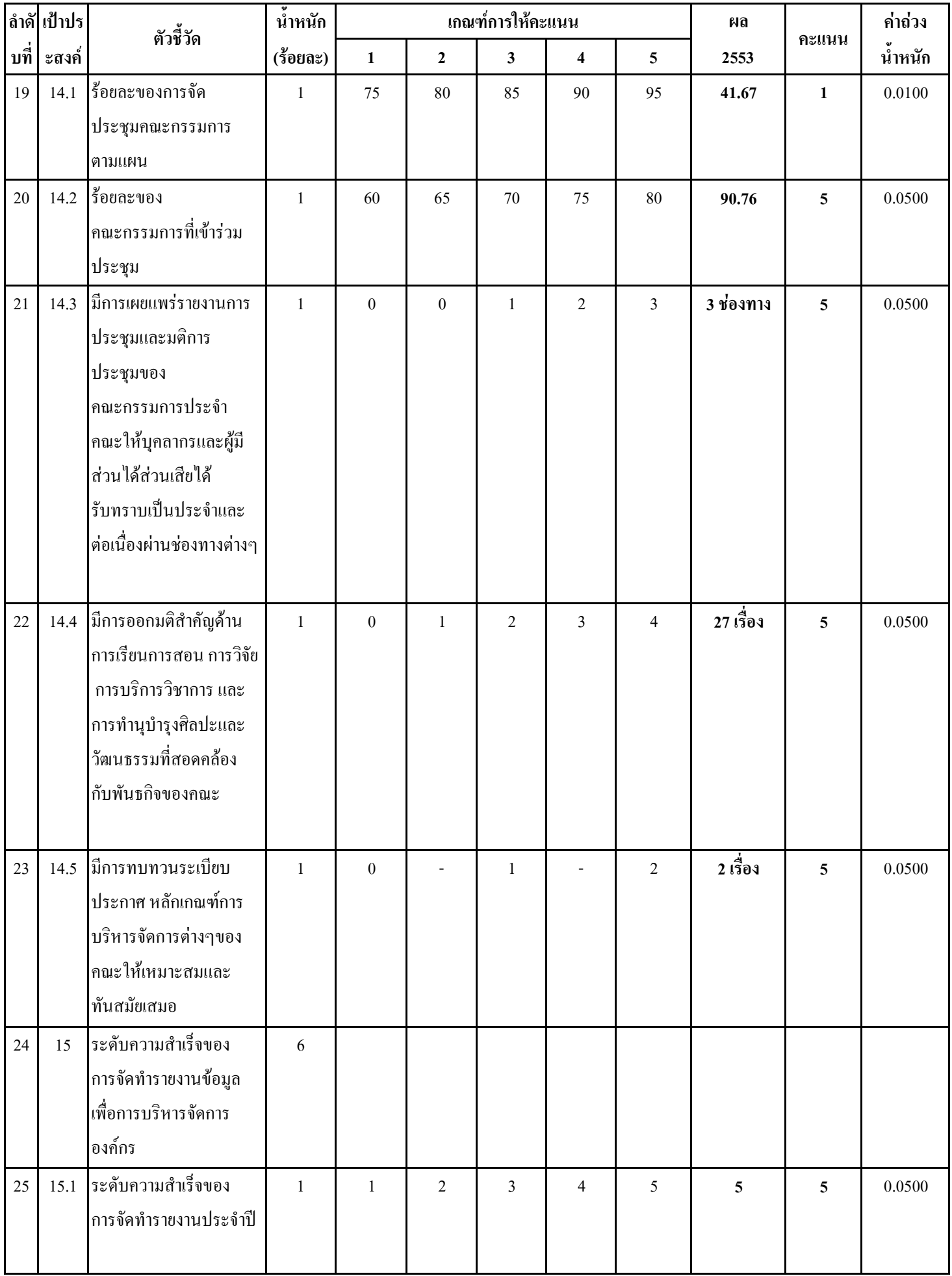

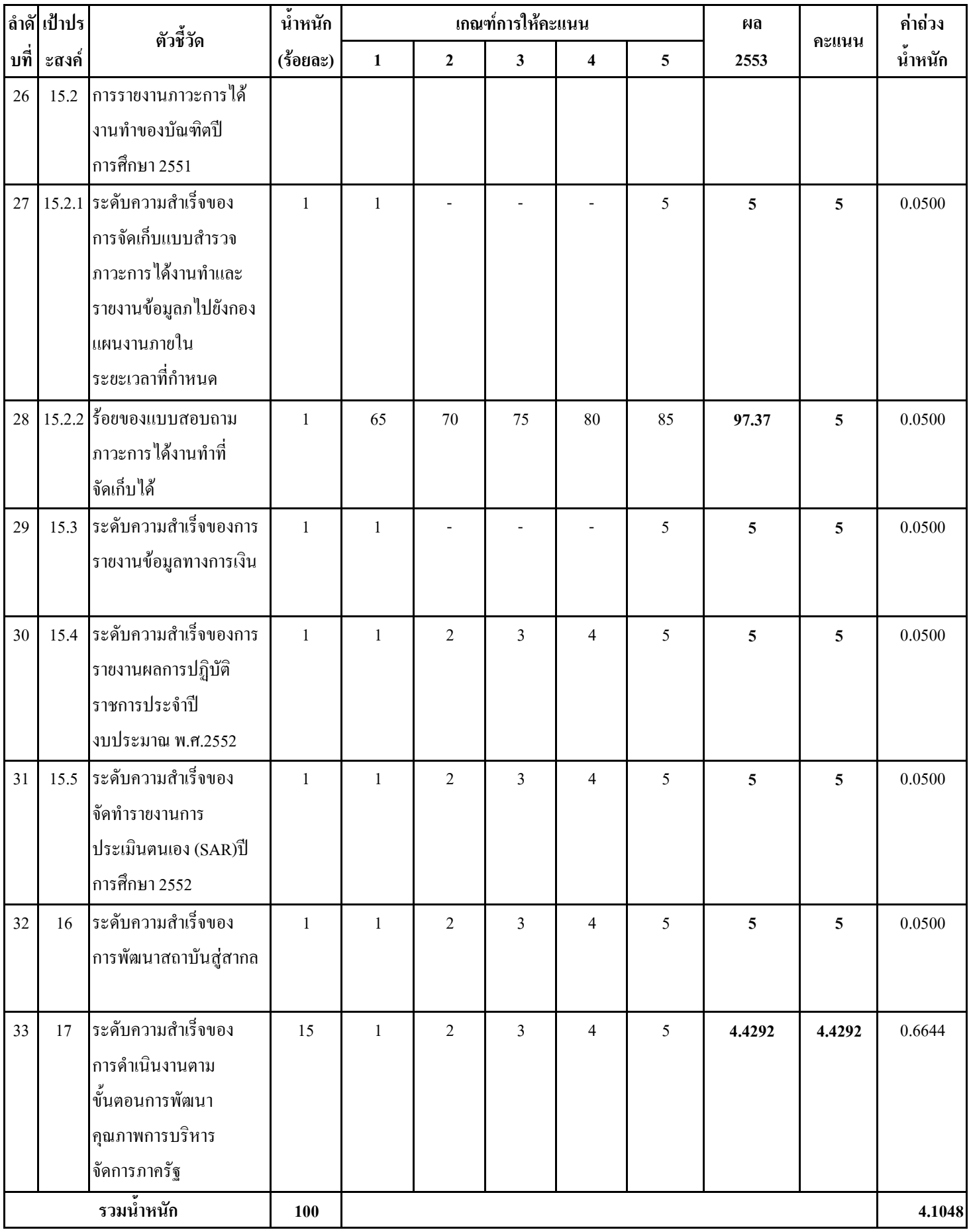